\*\*If you would like to plan your college career out on paper first before entering it into your Undergraduate Degree planner, you may find this tool helpful<sup>\*\*</sup> [\(link to worksheet attached\)](http://engineering.tamu.edu/media/5095472/semester-planning-tool.pdf)

The object of the game is for the colorful bars in your Degree Evaluation tab to be ALL green and yellow—there will still occasionally be slight amounts of red due to computer coding glitches (ex: Electives might not auto fill where they are supposed to- **as long as we can see them in your Work Not Applied section, we will approve it**).

Common red marks that we will excuse MMET 275 (it's common to have 1 hour left over that is being counted as red)

**IDIS Elective/Tech Elective for IDIS**—courses that will count must be located in Work Not Applied to avoid having your plan rejected

**Tech Electives for ESET**-- courses that will count must be located in Work Not Applied to avoid having your plan rejected

**MXET** – any course that is not yet defined, or that might not have a list of options available yet, please add an ENTC 489 and make it worth the appropriate number of hours needed

Make sure you are choosing your electives AND noting which categories they are counting for in the text box at the bottom of the Degree Evaluation tab. Remember, these aren't set in stone – it's okay if you later decide you want to take something different.

Include classes you plan to take over the summer at a community college – simply check the "Transfer" box to let us know you plan to take the course elsewhere.

Use **your catalog's** flow chart to help you determine the correct order in which you should take classes. You can find which catalog YOU are in at the top of your Degree Evaluation tab. **You can find flowcharts that correspond to each catalog in the Advising Office (Fermier 106).**

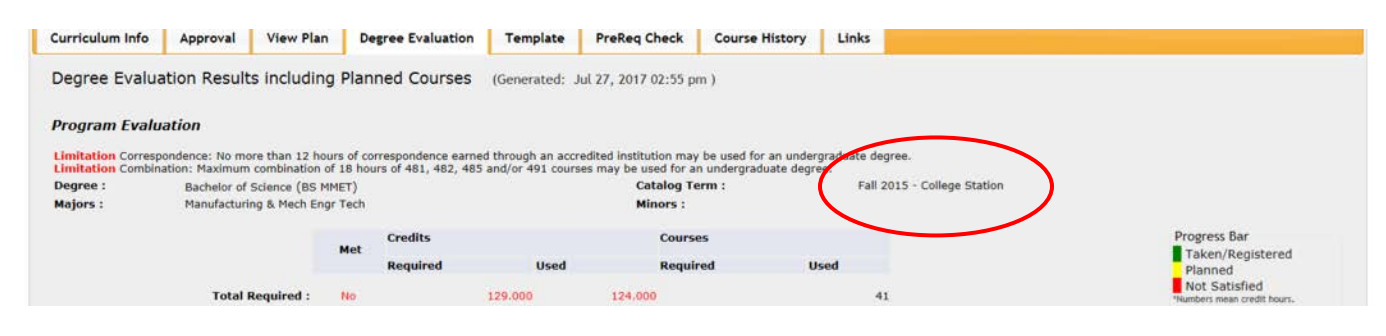

Please be sure to indicate your Writing Intensive courses (via the dropdown in your Edit Plan tab). Each major has TWO classes – make sure you indicate that BOTH are writing intensive (UWRT or UCRT attribute).

**IDIS**: IDIS 303 & IDIS 330 **ESET**: ESET 419 & ENGR 482 **MMET**: MMET 422 & ENGR 482 **MXET**: ENGR 482 & Capstone (either ESET 419 or MMET 422)

Leave notes in the text box at the bottom of your Degree Evaluation for any extraneous red marks that need to be explained (currently taking a class somewhere else, need to send in transcript for last summer's classes, etc.) Otherwise we will be left wondering why you left it red, and your planner will likely get denied.

Make sure you click SUBMIT at the bottom of the degree evaluation tab. Advisors cannot approve or deny planners unless they are officially submitted to us.

**Final reminder:** Your degree planner is simply a TOOL for you. It does NOT replace coming in for regular advising sessions. **There's nothing set in stone about it, and approval of your plan does not guarantee complete correctness.**